# Package 'GWLelast'

February 10, 2019

Type Package

Title Geographically Weighted Logistic Elastic Net Regression

Version 1.2.2

Author Daisuke Yoneoka, Eiko Saito

Maintainer Daisuke Yoneoka <blue.sky.sea.dy@gmail.com>

Description Fit a geographically weighted logistic elastic net regression. Detailed explanations can be found in Yoneoka et al. (2016): New algorithm for constructing area-based index with geographical heterogeneities and variable selection: An application to gastric cancer screening <doi:10.1038/srep26582>.

**Depends**  $R (= 3.0.1)$ 

License MIT + file LICENSE

Encoding UTF-8

LazyData true

RoxygenNote 6.0.1

Imports doParallel, geosphere, sp, spgwr, glmnet, foreach, methods, stats

NeedsCompilation no

Repository CRAN

Date/Publication 2019-02-10 13:03:16 UTC

# R topics documented:

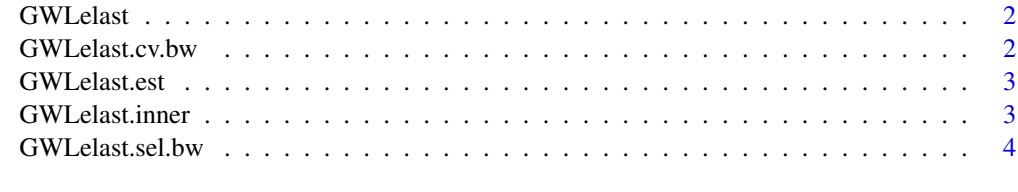

**Index** [6](#page-5-0) **6** 

<span id="page-1-0"></span>

#### Description

This pacakge fits the geographically weighted logistic elastic net regression model for a valible seelction and for the mitigatin of the multicolinearity between coefficients due to geographical correlation. Detailed explanations can be found in Yoneoka et al. (2016): New algorithm for constructing area-based index with geographical heterogeneities and variable selection: An application to gastric cancer screening.

GWLelast.cv.bw *GWLelast.cv.bw*

#### Description

Cross validation for geographically weighted logistic elastic net regression

#### Usage

GWLelast.cv.bw( $x = x$ ,  $y = y$ ,  $D = D$ , coords = coords, alpha = 1,  $lambda =$  lambda, nlambda = nlambda, gweight = gweight, longlat = longlat,  $bw = bw$ )

#### Arguments

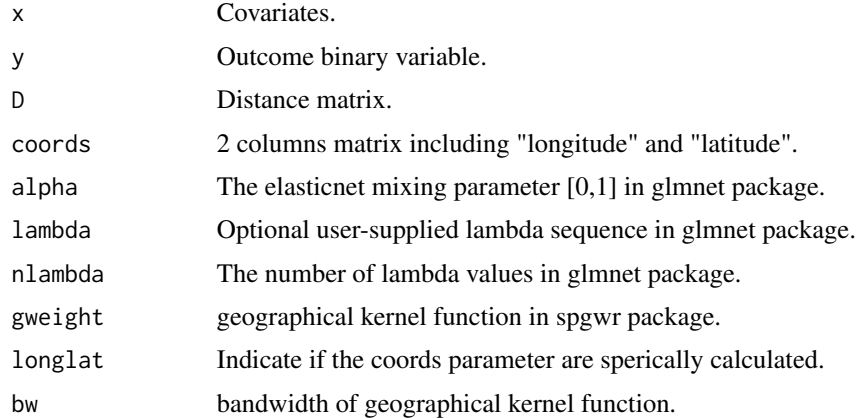

#### Value

error Cross validation error.

<span id="page-2-0"></span>GWLelast.est *GWLelast.est*

#### Description

Fitting geographically weighted logistic elastic net regression

#### Usage

```
GWLelast.est(x, y, coords, D = NULL, alpha = 1, lambda = NULL,nlambda = NULL, gweight = c("gwr.Gauss", "gwr.bisquare"),
 longlat = TRUE, bw = bw)
```
#### Arguments

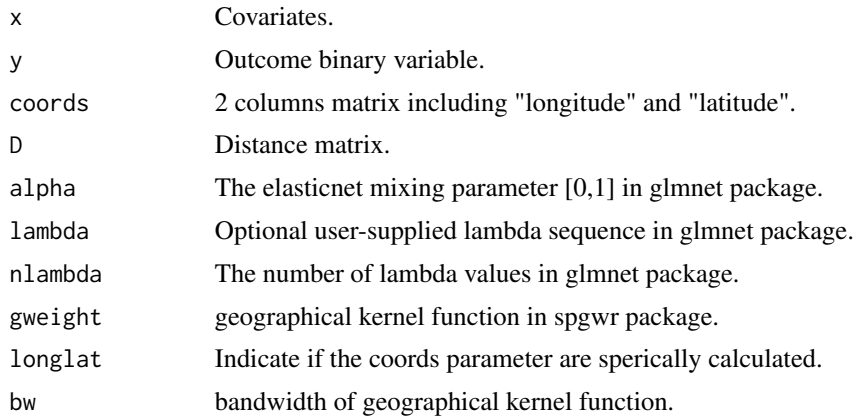

#### Value

model: Fitted model at location i.

error: Cross validation error.

GWLelast.inner *GWLelast.inner*

#### Description

Inner part of fitting GWLelast without parallel cores

#### Usage

```
GWLelast.inner(x = x, y = y, coords = coords, W = W, lambda = lambda,
  alpha = 1, nlambda = nlambda)
```
#### <span id="page-3-0"></span>Arguments

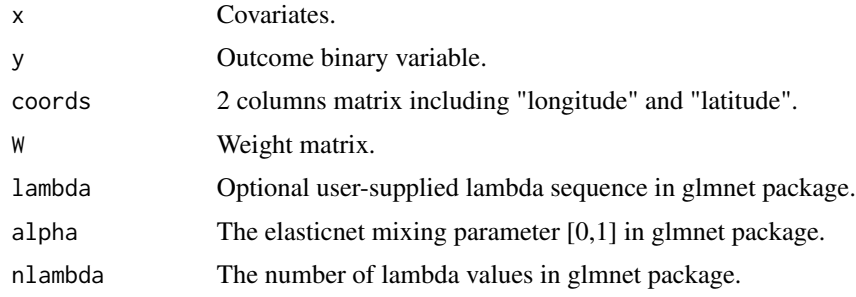

#### Value

model Fitted model at location i. error Cross validation error.

GWLelast.sel.bw *GWLelast.sel.bw*

#### Description

Bandwidth selection forgeographically weighted logistic elastic net regression

#### Usage

```
GWLelast.sel.bw(x, y, coords, D = NULL, alpha = 1, lambda = NULL,
 nlambda = NULL, gweight = gweight, longlat = TRUE, lower.bw = NULL,
 upper.bw = NULL
```
#### Arguments

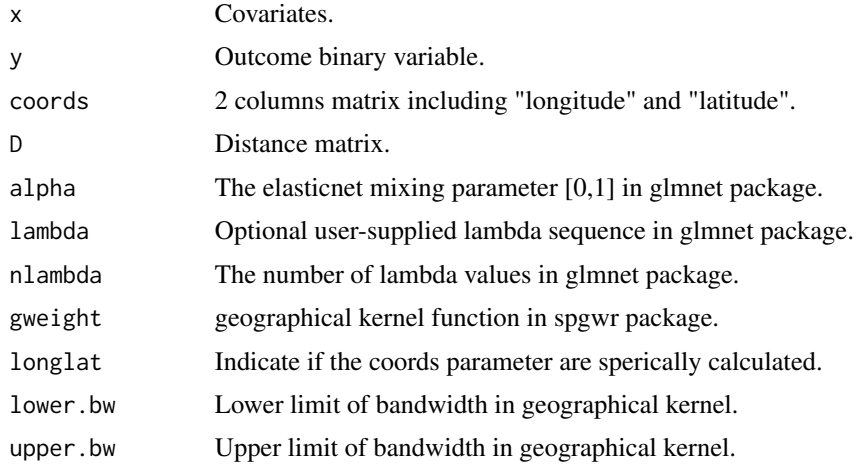

#### GWLelast.sel.bw

### Value

optimal.bw Optimal bandwidth.

## Examples

```
######################
# Need to add
```
# <span id="page-5-0"></span>Index

GWLelast, [2](#page-1-0) GWLelast-package *(*GWLelast*)*, [2](#page-1-0) GWLelast.cv.bw, [2](#page-1-0) GWLelast.est, [3](#page-2-0) GWLelast.inner, [3](#page-2-0) GWLelast.sel.bw, [4](#page-3-0)